## www.hedgehoghouse.com - quick user guide

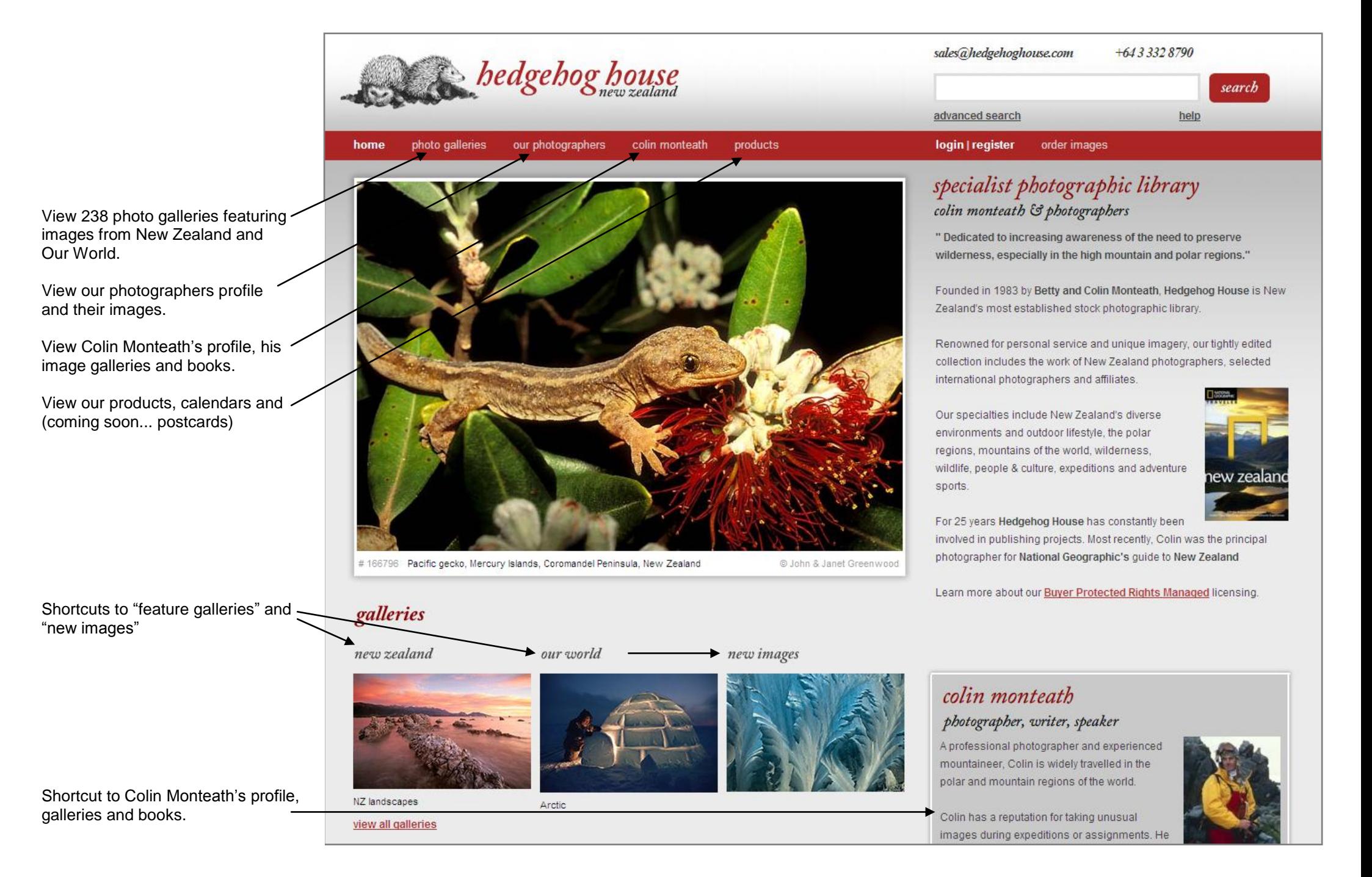

## www.hedgehoghouse.com - easy image search

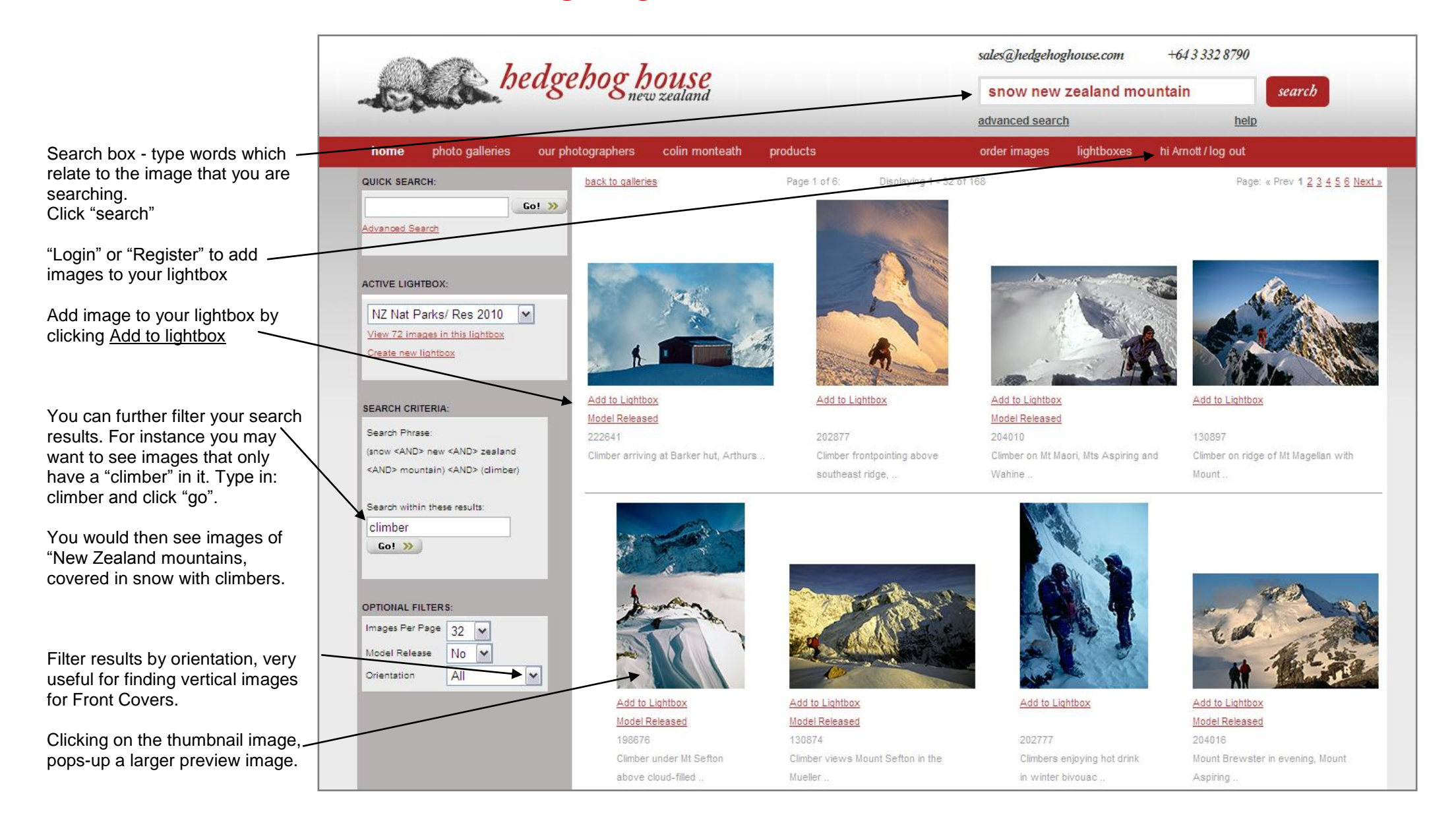

## *www.hedgehoghouse.com* - how to request a quote & order images

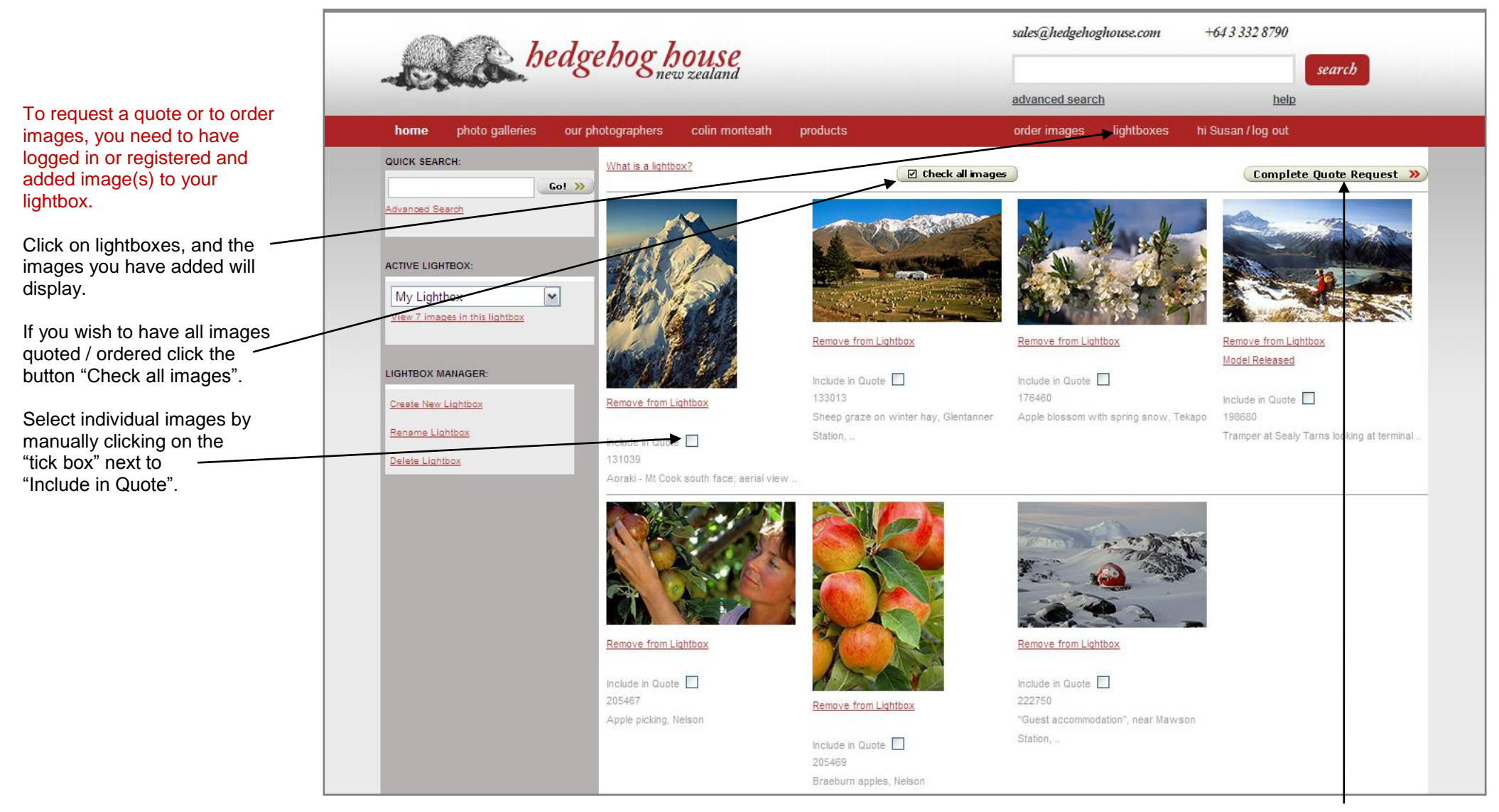

Once the image thumbnail boxes are ticked, click on the "Complete Quote Request" button.

A form will appear with some questions relating to the image usage, this helps us work out accurate pricing.

## *www.hedgehoghouse.com* – unwatermarked & comp images for design mock-ups

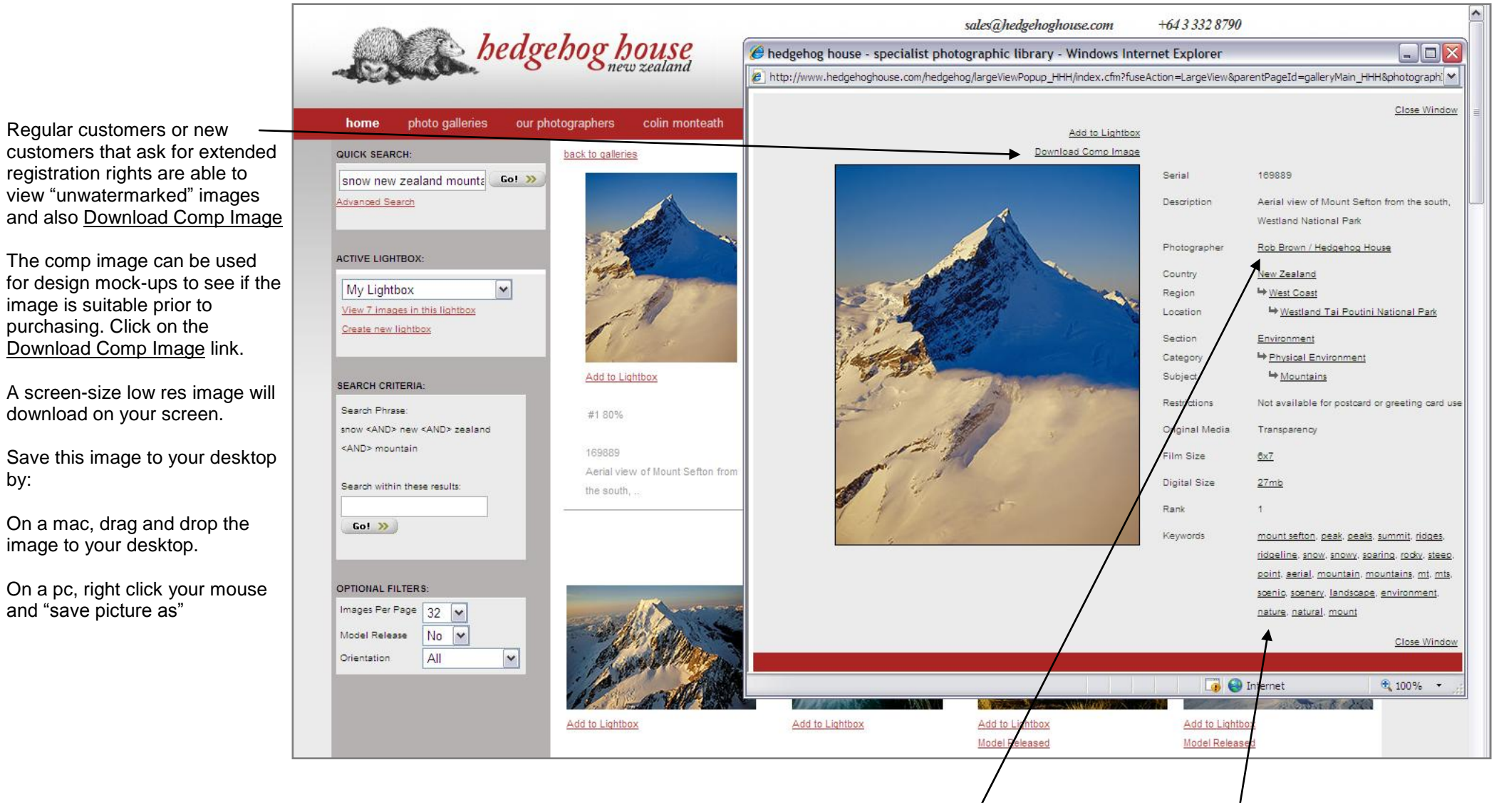

All text which is underlined is clickable. Clicking on any keywords, will take you to more images of that particular subject.

If you clicked on the photographer's name, you would see all images taken by that photographer.